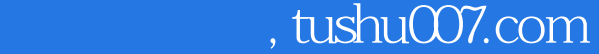

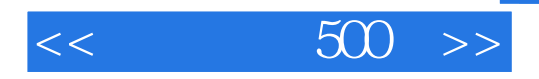

- $<<$  500  $>>$
- 13 ISBN 9787500688501
- 10 ISBN 7500688504

出版时间:2009-9

页数:127

作者:罗德·阿什福德

extended by PDF and the PDF

更多资源请访问:http://www.tushu007.com

 $,$  tushu007.com

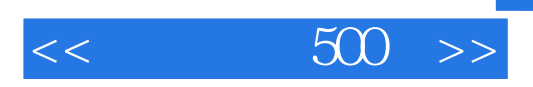

 $($ 

 $500$ 

*Page 2*

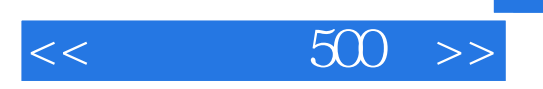

 $500$ 

 $\frac{4}{\pi}$  500  $\frac{8}{\pi}$ 

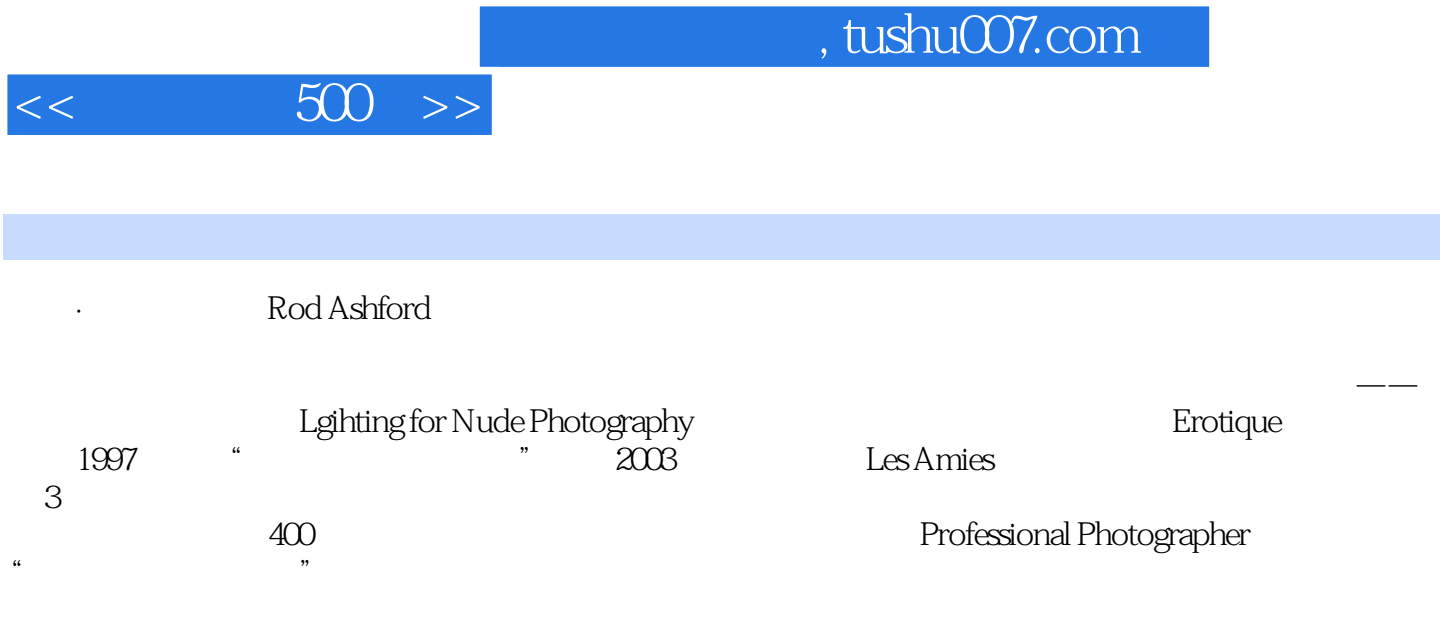

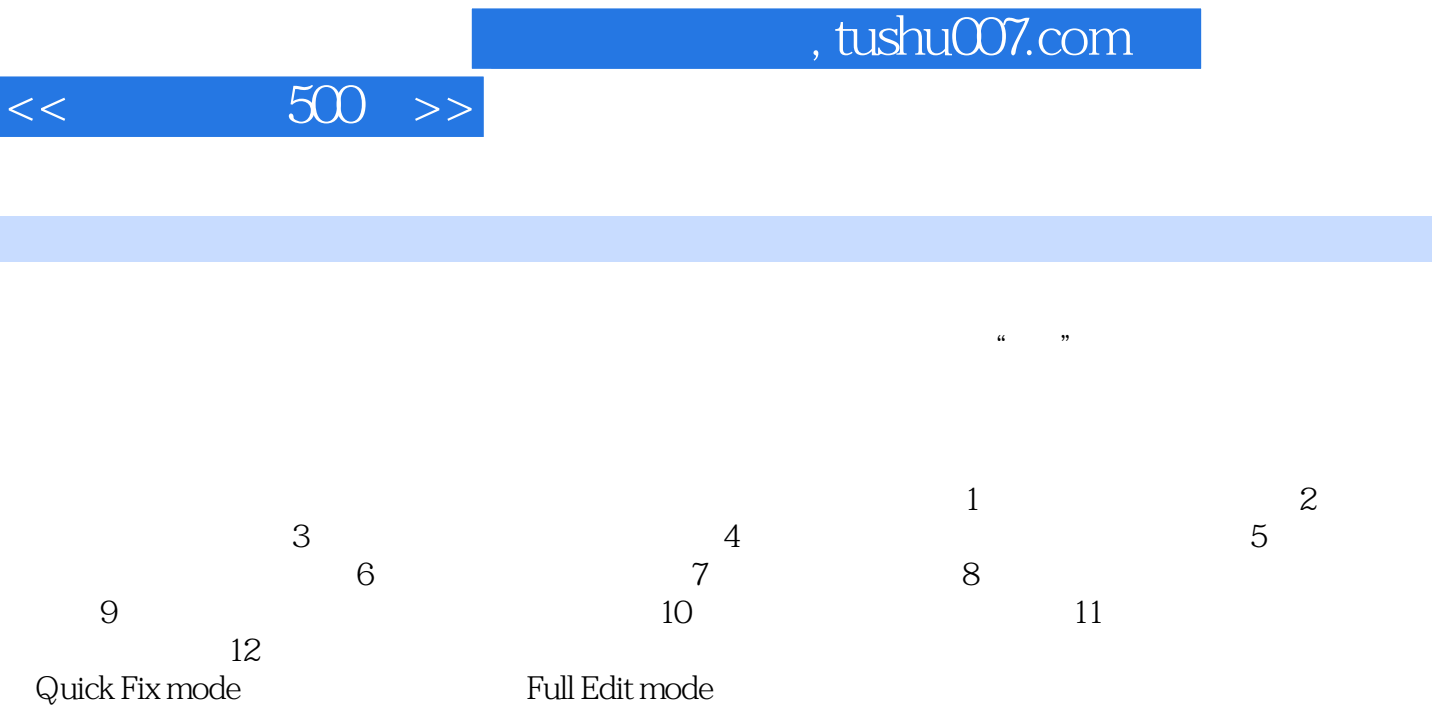

## , tushu007.com  $<<$  500  $>>$  $435$ AdobePhotoshop PhotoshopElemerlts Photoshop **Photoshop Photoshop** Prlotos~lopElernents  $436$

## CDROM

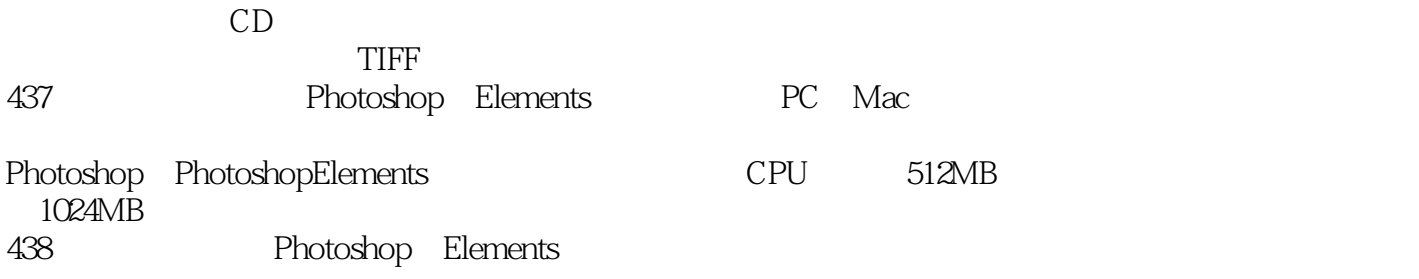

如果要使图像处理软件运行自如,就需要计算机拥有足够的图像存储能力——有时叫做显存。

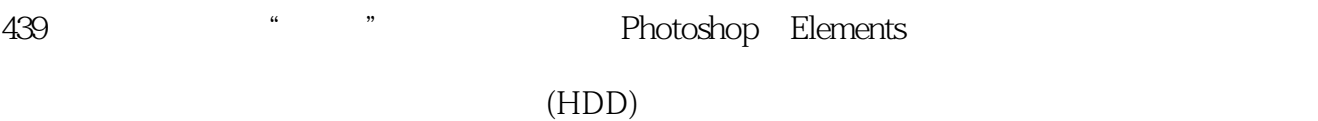

440 ElementsPhotoshopElements5

 $\mathfrak{m}$ **Elements** 

 $\mu$  and  $\mu$  and  $\mu$  and  $\mu$  and  $\mu$  and  $\mu$  and  $\mu$  and  $\mu$  and  $\mu$  and  $\mu$  and  $\mu$  and  $\mu$ 

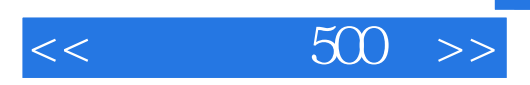

本站所提供下载的PDF图书仅提供预览和简介,请支持正版图书。

更多资源请访问:http://www.tushu007.com